O

# Encuesta Nacional de Ingresos y Gastos de los Hogares 2012 ENIGH

Diseño muestral

Formación de las unidades primarias de muestreo para el levantamiento

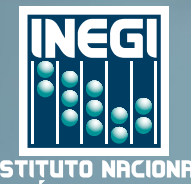

**INSTITUTO** DE ESTADÍSTICA Y GEOGRAFÍA Obras complementarias publicadas por el INEGI sobre el tema:

Encuesta Nacional de Ingresos y Gastos de los Hogares Documento Metodológico, Gastos de Hogares ENIGH, Condiciones Socioeconómicas ENIGH.

Catalogación en la fuente INEGI:

640.4201 Encuesta Nacional de Ingresos y Gastos de los Hogares (2012). Encuesta Nacional de Ingresos y Gastos de los Hogares 2012 : ENIGH : diseño muestral : formación de las unidades primarias de muestreo para el levantamiento / Instituto Nacional de Estadística y Geografía.-- México : INEGI, c2013.

11 p.

ISBN 978-607-494-674-1.

1. Hogar - México - Encuestas - Metodología. 2. Economía doméstica. I. Instituto Nacional de Estadística y Geografía (México).

Si requiere más información sobre esta obra, favor de contactarnos a través de: Centros de consulta y comercialización (consulte el domicilio en Internet) Larga distancia sin costo: 01 800 111 46 34 www.inegi.org.mx atencion.usuarios@inegi.org.mx

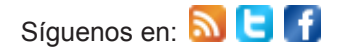

DR © 2013, **Instituto Nacional de Estadística y Geografía** Edificio Sede Avenida Héroe de Nacozari Sur 2301 Fraccionamiento Jardines del Parque, 20276 Aguascalientes, Aguascalientes, Aguascalientes, entre la calle INEGI, Avenida del Lago y Avenida Paseo de las Garzas

El **Instituto Nacional de Estadística y Geografía (INEGI)** presenta seis documentos metodológicos en los que se exponen las principales características de la **Encuesta Nacional de Ingresos y Gastos de los Hogares (ENIGH).**

En el documento de **Diseño muestral,** se describen las actividades que constituyen el proceso de obtención y tratamiento estadístico de la muestra, que inicia con la determinación de la cobertura y dominios de interés para los cuales se pueden obtener estimaciones estadísticamente confiables, en función de los cuales se calcula el tamaño de la muestra y se determina su distribución, seguida de la selección de las unidades de muestreo. Como parte del tratamiento, se describe el cálculo de las probabilidades de selección y su empleo para asignar el peso que debe tener cada unidad seleccionada. Finalmente se presentan las expresiones empleadas para obtener las estimaciones y sus medidas de calidad.

### **Índice**

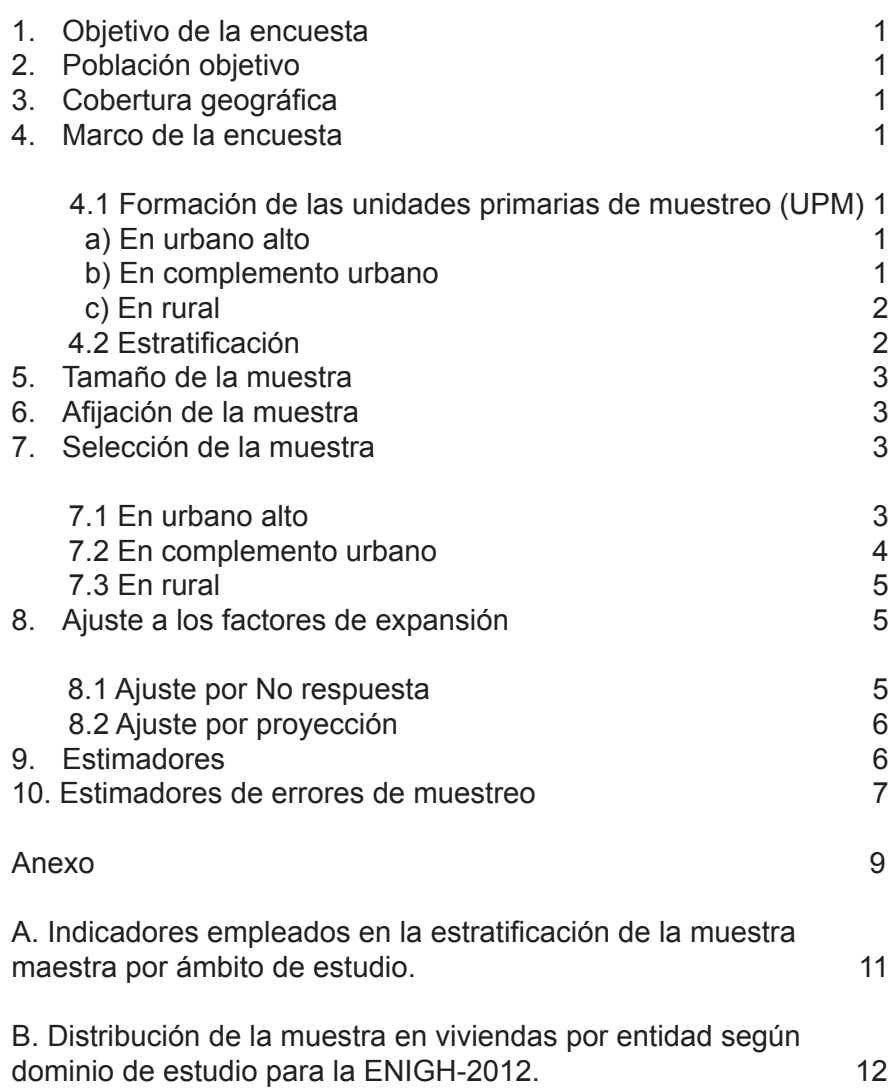

#### <span id="page-6-0"></span>**1. Objetivo de la encuesta**

El objetivo de la ENIGH-2012 es obtener información estadística de la distribución, monto y estructura del ingreso y gasto de los hogares, así como las actividades económicas desarrolladas por los miembros de los hogares.

#### **2. Población objetivo**

La encuesta está dirigida a los hogares del territorio nacional.

#### **3. Cobertura geográfica**

La encuesta está diseñada para dar resultados a nivel nacional, con corte urbano y rural.

#### **4. Marco de la encuesta**

El diseño de la muestra para la ENIGH-2012 se caracteriza por ser probabilístico; en consecuencia, los resultados obtenidos de la encuesta se generalizan a toda la población. Para la selección de la muestra se utilizó el Marco Nacional de Viviendas 2002 del INEGI, construido a partir de la información cartográfica y demográfica que se obtuvo del XII Censo General de Población y Vivienda 2000. Este marco es en realidad una muestra maestra a partir de la cual se seleccionan las muestras para todas las encuestas en viviendas que realiza el INEGI. Su diseño es probabilístico, estratificado, unietápico y por conglomerados; estos últimos también se consideran unidades primarias de muestreo, pues es en ellos donde se seleccionan, en etapas subsecuentes, las viviendas que integran las muestras de las diferentes encuestas.

4.1 Formación de las unidades primarias de muestreo (UPM)

Las unidades primarias de muestreo están constituidas por agrupaciones de viviendas con características diferenciadas dependiendo del ámbito al que pertenecen, como se especifica a continuación:

#### a) En urbano alto

El tamaño mínimo de una UPM es de 80 viviendas habitadas y el máximo es de 160. Pueden estar formadas por:

- Una manzana.
- La unión de dos o más manzanas contiguas de la misma AGEB.<sup>1</sup>
- La unión de dos o más manzanas contiguas de diferentes AGEB de la misma localidad.
- La unión de dos o más manzanas contiguas de diferentes localidades, que pertenezcan al mismo tamaño de localidad.

#### b) En complemento urbano

El tamaño mínimo de una UPM es de 160 viviendas habitadas y el máximo es de 300. Pueden estar formadas por:

- Una manzana.
- La unión de dos o más manzanas contiguas de la misma AGEB.
- <span id="page-7-0"></span>• La unión de dos o más manzanas contiguas de diferentes AGEB de la misma localidad.
- La unión de dos o más manzanas contiguas de diferentes AGEB y localidades, pero del mismo municipio.

#### c) En rural

El tamaño mínimo de una UPM es de 160 viviendas habitadas y el máximo es de 300. Pueden estar formadas por:

- Una AGEB.
- Parte de una AGEB.
- La unión de dos o más AGEB colindantes del mismo municipio.
- La unión de una AGEB con una parte de otra AGEB colindante del mismo municipio.

#### 4.2 Estratificación

La división política del país y la conformación de localidades diferenciadas por su tamaño, forman de manera natural una primera estratificación geográfica.

En cada entidad federativa se distinguen tres ámbitos, divididos a su vez en siete zonas, como se indica en el siguiente cuadro:

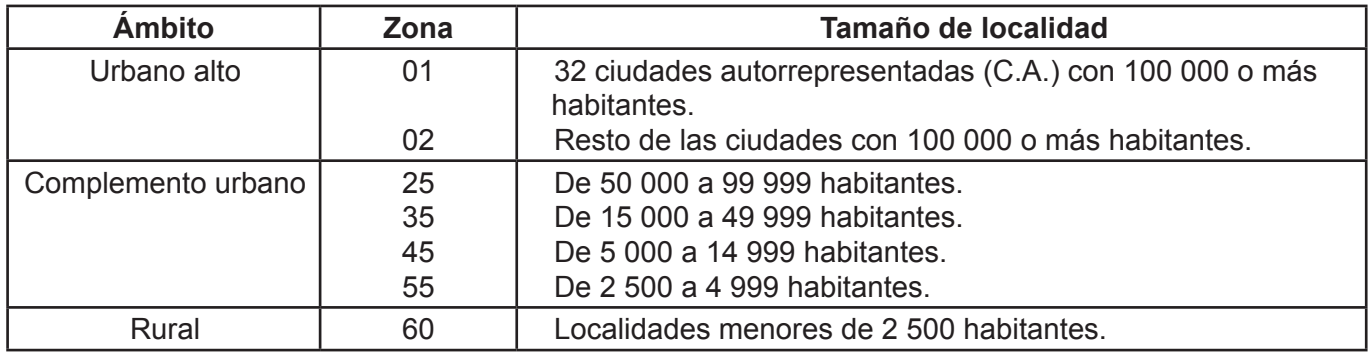

De manera paralela, en una primera etapa se formaron cuatro estratos en los que se agruparon todas las UPM del país, esta estratificación considera las características sociodemográficas de los habitantes de las viviendas, así como las características físicas y el equipamiento de las mismas, expresadas por medio de 24 indicadores construidos con información del XII Censo General de Población y Vivienda 2000, para lo cual se emplearon métodos estadísticos multivariados.

En una segunda etapa, cada UPM fue asignada de acuerdo con su estrato geográfico (entidad-ámbito-zona).

En una tercera etapa, al interior de cada zona y estrato (sociodemográfico), algunas de las UPM se sometieron a un nuevo proceso de estratificación con el propósito de tener una mayor diferenciación a ese nivel, para esta estratificación se utilizaron indicadores diferenciados por ámbito.\* Como resultado se tiene un total de 888 subestratos en todo el ámbito nacional.

#### <span id="page-8-0"></span>**5. Tamaño de la muestra**

Para el cálculo del tamaño de muestra de la ENIGH-2012 se consideró como variable de referencia el promedio del ingreso corriente total por hogar. La expresión utilizada fue la siguiente:

$$
n = \frac{z^2 \text{ s}^2 \text{ DEFF}}{r^2 \overline{x}^2 (1 - \text{tnr}) \text{ PHV}}
$$

Donde:

- n = tamaño de la muestra.
- z = valor asentado en las tablas estadísticas de la distribución normal estándar para una confianza prefijada.
- s2 = estimación de la varianza poblacional de la variable de interés.<br> $\bar{x}$  = estimación del promedio de la variable de interés
- = estimación del promedio de la variable de interés.
- DEFF = efecto de diseño definido como el cociente de la varianza en la estimación del diseño utilizado, entre la varianza obtenida considerando un muestreo aleatorio simple para un mismo tamaño de muestra.
- r = error relativo máximo aceptable.
- tnr = tasa de No respuesta máxima esperada.
- PHV = promedio de hogares por vivienda.

Fijando un nivel de confianza de 90%, un efecto de diseño de 2.59,\*\* una varianza poblacional de 1534300947\*\* un error relativo máximo aceptable de 3.18%, un promedio de ingreso corriente total por hogar de 34 935.59,\*\* una tasa de No respuesta máxima esperada de 15% y un promedio de hogares por vivienda de 1.02, se determinó una muestra a nivel nacional de 10 062 viviendas.

#### **6. Afijación de la muestra**

La muestra se distribuyó aproximadamente igual entre las 32 entidades federativas. Al interior de éstas, se asignó de manera proporcional al tamaño de los estratos del Marco Nacional de Viviendas 2002.

En el cuadro 2, se presenta la distribución de la muestra en viviendas por entidad según dominio de estudio.

#### **7. Selección de la muestra**

La selección de la muestra es bietápico, donde las unidades de selección de segunda etapa fueron las viviendas y la unidad de observación el hogar. Se hizo una selección independiente para cada entidad y estrato, el procedimiento varió dependiendo de la zona como se especifica a continuación:

#### 7.1 En urbano alto

En la zona urbano alto la selección de la muestra se realizó en forma independiente por cada ciudad y estrato mediante el siguiente procedimiento:

1. De las  $n_{\text{est}}$  UPM que integran el marco de la muestra maestra, se eligieron  $n_{\text{est}}$  \* UPM con igual probabilidad para la ENIGH-2012.

2. En cada UPM se seleccionaron 5 viviendas con igual probabilidad para la ENIGH-2012.

<sup>\*</sup>Estos parámetros fueron obtenidos de la ENIGH-2010.

<span id="page-9-0"></span>Por lo tanto, la probabilidad de seleccionar una vivienda en la i-ésima UPM, en el h-ésimo estrato, en la c-ésima ciudad, en la e-ésima entidad es:

$$
P\big\{V_{\text{echi}}\big\} \!=\! \frac{n_{\text{echi}} m_{\text{echi}} }{m_{\text{echi}}}\frac{n_{\text{echi}}^*}{n_{\text{echi}}}\frac{5}{m_{\text{echi}}^*} \!=\! \frac{5\,n_{\text{echi}}^*m_{\text{echi}}}{m_{\text{echi}} m_{\text{echi}}^*}
$$

Su factor de expansión $^2$  está dado por:

$$
F_{\text{echi}} = \frac{m_{\text{echi}}}{5\,n_{\text{echi}}^*}\,\frac{m_{\text{echi}}^*}{m_{\text{echi}}}
$$

Donde:

- $n<sub>ech</sub>$  = número de UPM seleccionadas, en el h-ésimo estrato, en la c-ésima ciudad, en la e-ésima entidad, para el marco de la muestra maestra.
- $n_{\text{ech}}$  = número de UPM seleccionadas para la ENIGH-2012, en el h-ésimo estrato, en la c-ésima ciudad, en la e-ésima entidad.
- $m_{\text{ech}}$  = número de viviendas en el h-ésimo estrato, en la c-ésima ciudad, en la e-ésima entidad.
- $m<sub>orbit</sub>$  = número de viviendas en la i-ésima UPM, en el h-ésimo estrato, en la c-ésima ciudad, en la e-ésima entidad.
- $m_{\text{echi}}^*$  = número de viviendas en la i-ésima UPM, en el h-ésimo estrato, en la c-ésima ciudad, en la e-ésima entidad al momento de la actualización del listado de viviendas, previo al levantamiento de la ENIGH-2012.

#### 7.2 En complemento urbano

1. De las  $n_{\rm eh}$  UPM que se seleccionaron para el marco de la muestra maestra, se eligieron  $n_{\rm eh}^{*}$  UPM con igual probabilidad para la ENIGH-2012.

2. En cada UPM seleccionada, se eligieron 20 viviendas con igual probabilidad.

Por lo tanto, la probabilidad de seleccionar una vivienda en la i-ésima UPM, en el h-ésimo estrato, en la e-ésima entidad es:

$$
P\big\{V_{_{\text{ehi}}}\big\}\!=\!\frac{n_{_{\text{eh}}}\ m_{_{\text{ehi}}}}{m_{_{\text{eh}}}}\frac{n_{_{\text{eh}}}}{n_{_{\text{eh}}}}\ \frac{\textbf{Q}}{m_{_{\text{ehi}}^*}}\!=\!\frac{\textbf{Q}\ n_{_{\text{eh}}}\ n_{_{\text{ehi}}}}{m_{_{\text{ehi}}}\ m_{_{\text{ehi}}^*}}
$$

Su factor de expansión está dado por:

$$
F_{\text{ehi}}=\frac{m_{\text{eh}}}{\textbf{Q}}\frac{m_{\text{ehi}}^*}{n_{\text{eh}}^*}\frac{m_{\text{ehi}}^*}{m_{\text{ehi}}}
$$

Donde:

 $n_{\text{sh}}$  = número de UPM seleccionadas para el marco de la muestra maestra, en el h-ésimo estrato, en la e-ésima entidad.

2 El factor de expansión se define como el inverso de la probabilidad de selección.

4

<span id="page-10-0"></span> $m_{\text{eh}}$  = número de viviendas en el h-ésimo estrato, en la e-ésima entidad.

 $n_{\rm sh}$  $=$  número de UPM seleccionadas para la ENIGH-2012, en el h-ésimo estrato, en la e-ésima entidad.

 $\vec{m}_{\text{ini}}$  = número total de viviendas en la i-ésima UPM, en el h-ésimo estrato, en la e-ésima entidad al momento de levantamiento de la ENIGH-2012.

#### 7.3 En rural

De las n<sub>eh</sub> UPM que se seleccionaron para el marco de la muestra maestra, se eligieron n<sub>en</sub> UPM con igual probabilidad para la ENIGH-2012.

En cada UPM seleccionada, se eligieron 2 segmentos de 10 viviendas aproximadamente, con igual probabilidad.

Por lo tanto, la probabilidad de seleccionar una vivienda en la i-ésima UPM, en el h-ésimo estrato, en la e-ésima entidad es:

$$
P\big\{V_{_{\text{ehi}}}\big\}\!=\!\frac{n_{_{\text{eh}}}\ m_{_{\text{ehi}}}}{m_{_{\text{eh}}}}\frac{n_{_{\text{eh}}}}{n_{_{\text{eh}}}}\frac{2\cdot\!10}{m_{_{\text{ehi}}^*}}\!=\!\frac{2\,0\ n_{_{\text{eh}}}\ m_{_{\text{ehi}}}}{m_{_{\text{eh}}}\ m_{_{\text{ehi}}^*}}
$$

En consecuencia, su factor de expansión está dado por:

$$
F_{\scriptscriptstyle \text{ehi}} = \frac{m_{\scriptscriptstyle \text{eh}}}{20~n_{\scriptscriptstyle \text{eh}}^*~m_{\scriptscriptstyle \text{ehi}}}
$$

Donde:

- $n_{\text{obs}}$  = número de UPM seleccionadas del marco de la muestra maestra, en el h-ésimo estrato, en la e-ésima entidad.
- $m_{\text{max}}$  = número de viviendas en la i-ésima UPM, en el h-ésimo estrato, en la e-ésima entidad.
- $m_{\rm sh}$  = número total de viviendas en el h-ésimo estrato, en la e-ésima entidad.
- $n_{\rm sh}$ = número de UPM seleccionadas para la ENIGH-2012, en el h-ésimo estrato, en la e-ésima entidad.
- $m_{\text{chi}}$  = número total de viviendas en la i-ésima UPM, en el h-ésimo estrato, en la e-ésima entidad al momento del levantamiento de la ENIGH-2012.

#### **8. Ajuste a los factores de expansión**

Los factores de expansión elaborados conforme al procedimiento antes descrito se ajustan para los siguientes conceptos:

8.1 Ajuste por No respuesta

El ajuste por No respuesta atribuida al informante se realiza a nivel UPM, mediante la siguiente expresión:

$$
F_{\text{echi}}^{'}=F_{\text{echi}}\ \frac{nvh_{\text{echi}}}{nvhc r_{\text{echi}}}
$$

#### <span id="page-11-0"></span>Donde:

- $F_{\text{orbit}}'$ = factor de expansión corregido por No respuesta para las viviendas de la i-ésima UPM, del h-ésimo estrato, de la c-ésima ciudad, de la e-ésima entidad.
- $F_{\text{echi}}$  = factor de expansión de la i-ésima UPM, del h-ésimo estrato, de la c-ésima ciudad, de la e-ésima entidad.
- nvh<sub>echi</sub> = número de viviendas habitadas en la i-ésima UPM, en el h-ésimo estrato, en la c-ésima ciudad, en la e-ésima entidad.
- nvhcr<sub>echi</sub> = número de viviendas habitadas con respuesta en la i-ésima UPM, en el h-ésimo estrato, en la c-ésima ciudad, en la e-ésima entidad.
- 8.2 Ajuste por proyección

Los factores ajustados por No respuesta se corrigen, a fin de asegurar que en cada dominio de interés de la encuesta se obtenga la población total determinada por la proyección de población generada por INEGI referida al punto medio del levantamiento, mediante la siguiente expresión:

$$
F_{\scriptscriptstyle D}^{''}=F_{\scriptscriptstyle D}^{'}\frac{PROY_{\scriptscriptstyle D}}{PEXP_{\scriptscriptstyle D}}
$$

Donde:

 $F_n$ " = factor de expansión corregido por provección en el dominio D.

 $E_{\rm e}$ = factor de expansión corregido por No respuesta en el dominio D.

 $PROY<sub>n</sub>$  = población en el dominio D, según la proyección.

 $PEXP<sub>n</sub>$  = población total a la que expande la encuesta en el dominio D.

#### **9. Estimadores**

El estimador del total de la característica X, a nivel nacional es:

 $\hat{\mathsf{X}} = \sum \sum \sum \sum \mathsf{F}_{\mathsf{echi}}^{\mathsf{UA}}$ 

#### Donde:

 $F_{\text{echi}}^{\text{UA}}$  = factor de expansión final, de la i-ésima UPM, del h-ésimo estrato, de la c-ésima ciudad, de la e-ésima entidad en el dominio urbano alto.

 $\sum_{s} \sum_{\ell} X_{\text{echis}\ell}^{UA} + \sum_{e} \sum_{h} \sum_{i} F_{\text{ehi}}^{CU} \left( \sum_{s} \sum_{\ell} X_{\text{ehis}\ell}^{CU} \right) + \sum_{e} \sum_{h} \sum_{i} F_{\text{ehi}}^{R}$ 

 $= \sum_{e} \sum_{c} \sum_{h} \sum_{i} F_{echi}^{UA} \left( \sum_{s} \sum_{\ell} X_{echi\ell}^{UA} \right) + \sum_{e} \sum_{h} \sum_{i} F_{ehi}^{CU} \left( \sum_{s} \sum_{\ell} X_{ehis\ell}^{CU} \right) + \sum_{e} \sum_{h} \sum_{i} F_{ehi}^{R} \left( \sum_{s} \sum_{\ell} X_{ehi}^{CU} \right)$  $\sum_{e} \sum_{h} \sum_{i} F_{\text{echi}}^{UA} \left( \sum_{s} \sum_{\ell} X_{\text{echis}\ell}^{UA} \right) + \sum_{e} \sum_{h} \sum_{i} F_{\text{ehi}}^{CU} \left( \sum_{s} \sum_{\ell} X_{\text{ehis}\ell}^{CU} \right) + \sum_{e} \sum_{h} \sum_{i} F_{\text{ehi}}^{R} \left( \sum_{s} \sum_{\ell} X_{\text{ehis}\ell}^{R} \right)$ i  $\hat{X} = \sum_{e} \sum_{c} \sum_{h} \sum_{i} F_{\text{echi}}^{UA} \left( \sum_{s} \sum_{\ell} X_{\text{echis}\ell}^{UA} \right) + \sum_{e} \sum_{h} \sum_{i} F_{\text{ehi}}^{CU} \left( \sum_{s} \sum_{\ell} X_{\text{chis}\ell}^{CU} \right) + \sum_{e} \sum_{h} \sum_{i} F_{\text{ehi}}^{R} \left| \sum_{s} \sum_{\ell} X_{\text{ehi}}^{Z} \right|$ 

 )

 $\overline{\phantom{a}}$ l

*s*

Ì

- $X^{\text{UA}}_{\text{echist}}$  = valor observado de la característica de interés X en el  $\ell$ -ésimo hogar, en la s-ésima vivienda, en la i-ésima UPM, en el h-ésimo estrato, en la c-ésima ciudad, en la e-ésima entidad en el dominio
- urbano alto.<br>F<sup>ehi</sup> = factor de expansión final de la i-ésima UPM, del h-ésimo estrato, de la e-ésima entidad del dominio rural.
- $X_{\text{this}}^{\text{R}}$  = valor observado de la característica X en el  $\ell$ -ésimo hogar, en la s-ésima vivienda, en la i-ésima UPM, en el h-ésimo estrato, en la e-ésima entidad del dominio rural.
- $F_{\text{ehi}}^{\text{CU}}$  = factor de expansión final de la i-ésima UPM, del h-ésimo estrato, de la e-ésima entidad, del dominio complemento urbano.

<span id="page-12-0"></span> $X_{\text{ehisf}}^{\text{CU}}$  = valor observado de la característica X en el  $\ell$ -ésimo hogar, en la s-ésima vivienda, en la i-ésima UPM, en el h-ésimo estrato, en la e-ésima entidad del dominio complemento urbano.

Para la estimación de proporciones, tasas y promedios se utiliza el estimador de razón:

$$
\hat{R}=\frac{\hat{X}}{\hat{Y}}
$$

Donde, la variable  $\hat{Y}$  es definida en forma análoga a  $\hat{X}$ .

#### **10. Estimadores de errores de muestreo**

Para la evaluación de los errores de muestreo de las principales estimaciones se usó el método de "Conglomerados Últimos"3 , basado en que la mayor contribución a la varianza de un estimador, en un diseño polietápico, es la que se presenta entre las unidades primarias de muestreo (UPM), el término "Conglomerados Últimos" se utiliza para denotar el total de unidades en muestra de una unidad primaria de muestreo.

Para obtener las precisiones de los estimadores de razón, se aplicó el método de Conglomerados Últimos conjuntamente con el método de series de Taylor, obteniéndose la siguiente fórmula para estimar la precisión de  $\hat{R}$ .

$$
\hat{V}\left(\!\hat{R}_{\text{NAL}}\right)\!=\!\frac{1}{\hat{Y}_{\text{NAL}}^2}\!\sum_{\text{e=1}}^{3\,2}\;\left\{\! \sum_{h=1}^{L_{\text{e}}}\!-\!\frac{n_{\text{e}h}}{n_{\text{e}h}}\!-\!1\sum_{i=1}^{n_{\text{e}h}}\left[\left(\hat{X}_{\text{e}hi}-\!\frac{1}{n_{\text{e}h}}\hat{X}_{\text{e}h}\right)\!-\!\hat{R}_{\text{NAL}}\left(\hat{Y}_{\text{e}hi}-\!\frac{1}{n_{\text{e}h}}\hat{Y}_{\text{e}h}\right)\right]^2\!\right\}
$$

Donde:

 $\hat{X}_{\text{ehi}}$  = total ponderado de la variable de estudio X, en la i-ésima UPM, en el h-ésimo estrato, en la e-ésima entidad.

 $\hat{\mathsf{X}}_{\cdot\cdot}$ ˆ = total ponderado de la variable de estudio X, en el h-ésimo estrato, en la e-ésima entidad.

 $n_{\text{eh}}$  = número de UPM, en el h-ésimo estrato, en la e-ésima entidad.

Estas definiciones son análogas para la variable de estudio Y.

La estimación de la varianza del estimador de un total, se calcula con la siguiente expresión.

$$
\hat{V}\left(\!\hat{X}_{_{\text{NAL}}}\right)\!\!=\!\sum_{e=1}^{32}\,\sum_{_{h=1}}^{L_e}\,\,\frac{n_{_{eh}}}{n_{_{eh}}-1}\sum_{i=1}^{n_{_{eh}}}\,\left(\hat{X}_{_{ehi}}-\frac{1}{n_{_{eh}}}\hat{X}_{_{eh}}\right)^{\!2}
$$

Las estimaciones del error estándar (E.E.), coeficiente de variación o error relativo del estimador (C.V.) y el efecto de diseño (DEFF) se calculan mediante las siguientes expresiones:

$$
\mathsf{E.E.} = \sqrt{\hat{\mathsf{V}}(\hat{\mathsf{e}})} \qquad \qquad \mathsf{C.V.} = \frac{\sqrt{\hat{\mathsf{V}}(\hat{\mathsf{e}})}}{\hat{\mathsf{e}}} \qquad \qquad \mathsf{DEFF} = \frac{\hat{\mathsf{V}}(\hat{\mathsf{e}})}{\hat{\mathsf{V}}(\hat{\mathsf{e}})_{\text{max}}}
$$

Donde:

èˆ = estimador del parámetro poblacional.

 $\hat{v}$  ( $\hat{\bf e}$ )<sub>mas</sub> = estimador de la varianza, bajo un muestreo aleatorio simple.

Finalmente, el intervalo de confianza al  $100(1 - \alpha)$ %, se construye de la siguiente forma:

$$
I_{1-\alpha} = \left(\hat{\mathbf{e}} - Z_{\alpha/2} \sqrt{\hat{V}(\hat{\mathbf{e}})}, \hat{\mathbf{e}} + Z_{\alpha/2} \sqrt{\hat{V}(\hat{\mathbf{e}})}\right)
$$

## <span id="page-14-0"></span>Anexo

<span id="page-16-0"></span>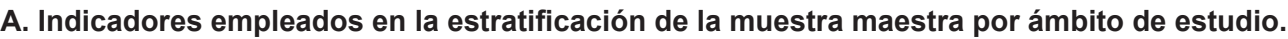

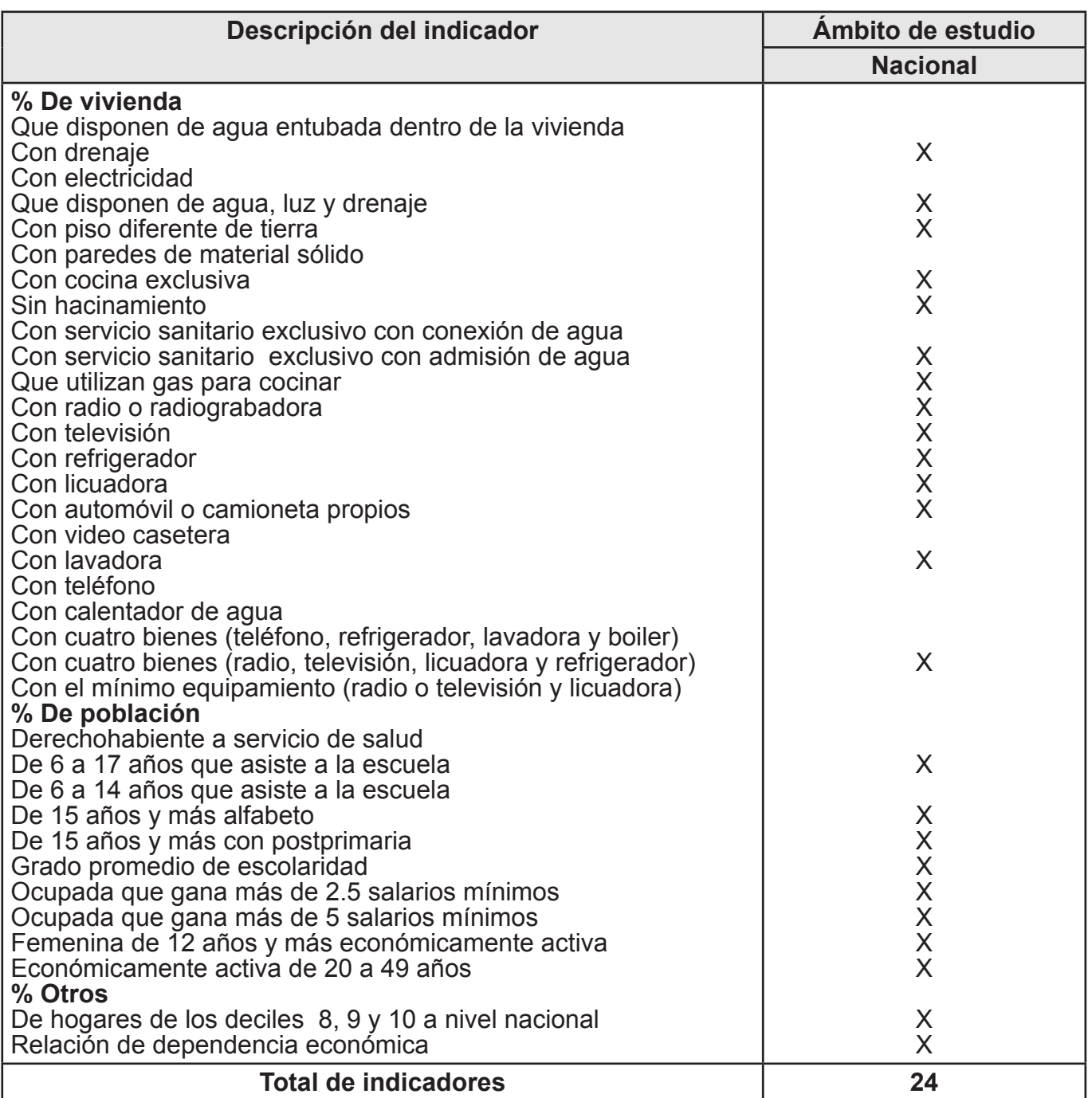

#### <span id="page-17-0"></span>**B. Distribución de la muestra en viviendas por entidad según dominio de estudio para la (ENIGH-2012).**

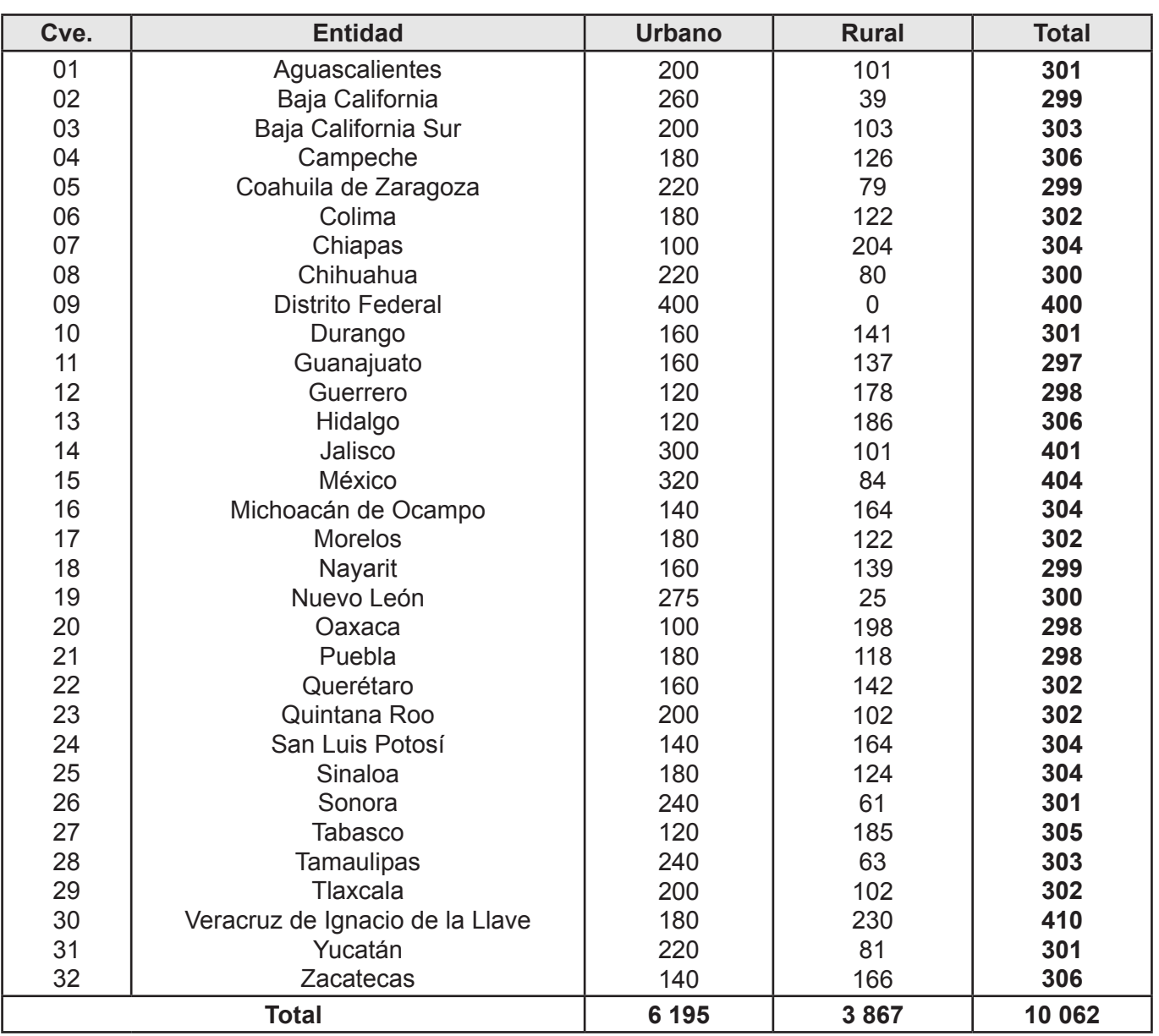